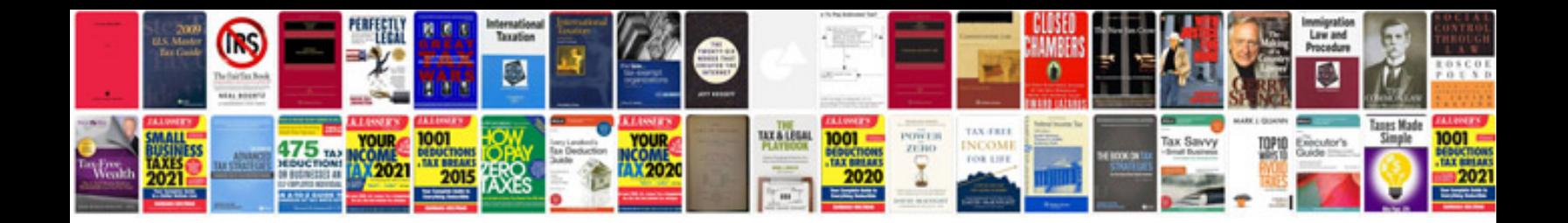

**Document control procedure examples**

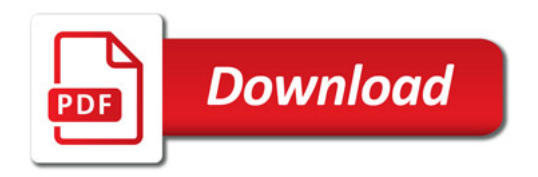

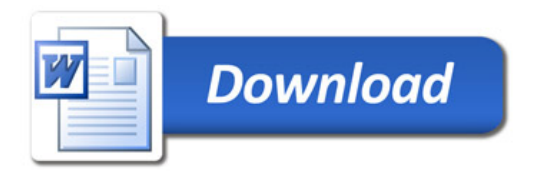